# **PageSpeed Insights**

#### **Мобильный телефон**

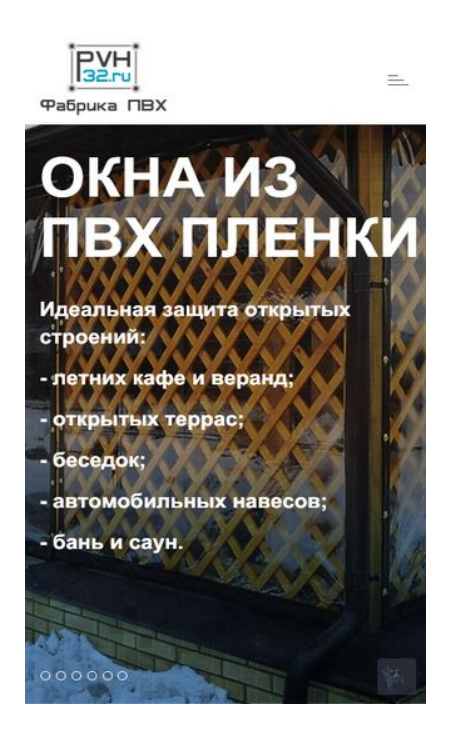

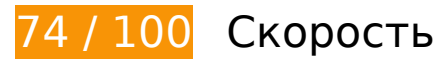

 **Исправьте обязательно:** 

### **Оптимизируйте изображения**

Правильный формат и сжатие изображений позволяет сократить их объем.

[Оптимизируйте следующие изображения,](http://review.netguides.eu/redirect.php?url=https%3A%2F%2Fdevelopers.google.com%2Fspeed%2Fdocs%2Finsights%2FOptimizeImages) чтобы уменьшить их размер на 297,4 КБ (22 %).

- Сжатие страницы http://pvh32.ru/tmpl/pvh32/images/1920x1080/03\_cutted.jpg уменьшит ее размер на 90,9 КБ (28 %).
- Сжатие страницы http://pvh32.ru/images/gallery/src/9.jpg уменьшит ее размер на 20,9 КБ (14 %).
- Сжатие страницы http://pvh32.ru/images/gallery/small/6 Bani 11.jpg уменьшит ее размер на 18,6 КБ (43 %).
- Сжатие страницы http://pvh32.ru/images/gallery/src/1\_6.jpg уменьшит ее размер на 17,3 КБ (12 %).
- Сжатие страницы http://pvh32.ru/images/gallery/src/30.jpg уменьшит ее размер на

16,6 КБ (12 %).

- Сжатие страницы http://pvh32.ru/images/gallery/src/g.jpg уменьшит ее размер на 15,8 КБ (13 %).
- Сжатие страницы http://pvh32.ru/images/gallery/src/a.jpg уменьшит ее размер на 14,3 КБ (14 %).
- Сжатие страницы http://pvh32.ru/images/gallery/src/v.jpg уменьшит ее размер на 13,1 КБ (13 %).
- Сжатие страницы http://pvh32.ru/images/gallery/small/veranda\_11.jpg уменьшит ее размер на 12,4 КБ (36 %).
- Сжатие страницы http://pvh32.ru/images/gallery/small/besedka\_11.jpg уменьшит ее размер на 11,9 КБ (37 %).
- Сжатие страницы http://pvh32.ru/images/gallery/small/naves\_11.jpg уменьшит ее размер на 11,5 КБ (36 %).
- Сжатие страницы http://pvh32.ru/images/gallery/small/grill\_11.jpg уменьшит ее размер на 11,2 КБ (38 %).
- Сжатие страницы http://pvh32.ru/images/gallery/small/kafe\_11.jpg уменьшит ее размер на 9,9 КБ (35 %).
- Сжатие страницы http://pvh32.ru/images/gallery/small/1\_5.png уменьшит ее размер на 6,6 КБ (43 %).
- Сжатие страницы http://pvh32.ru/images/gallery/small/1\_4.png уменьшит ее размер на 4,8 КБ (42 %).
- Сжатие страницы http://pvh32.ru/images/gallery/small/1\_2.png уменьшит ее размер на 4 КБ (37 %).
- Сжатие страницы http://pvh32.ru/images/gallery/small/1\_3.png уменьшит ее размер на 3,8 КБ (36 %).
- Сжатие страницы http://pvh32.ru/images/gallery/small/1\_6.png уменьшит ее размер на 3,6 КБ (35 %).
- Сжатие страницы http://pvh32.ru/images/gallery/small/1\_1.png уменьшит ее размер на 3,5 КБ (36 %).
- Сжатие страницы http://pvh32.ru/tmpl/pvh32/images/vk.png уменьшит ее размер на 2,4 КБ (59 %).
- Сжатие страницы http://pvh32.ru/tmpl/pvh32/images/logo-dark.png уменьшит ее размер на 2,2 КБ (22 %).
- Сжатие страницы http://pvh32.ru/tmpl/pvh32/images/logo.png уменьшит ее размер на 1,4 КБ (21 %).
- Сжатие страницы http://pvh32.ru/tmpl/pvh32/images/viber.png уменьшит ее размер на 323 Б (14 %).

Сжатие страницы http://pvh32.ru/tmpl/pvh32/images/whatsapp.png уменьшит ее размер на 237 Б (14 %).

# **Исправьте по возможности:**

# **Используйте кеш браузера**

Если указывать в заголовках HTTP дату или срок действия статических ресурсов, браузер будет загружать уже полученные ранее ресурсы с локального диска, а не из Интернета.

[Используйте кеш браузера](http://review.netguides.eu/redirect.php?url=https%3A%2F%2Fdevelopers.google.com%2Fspeed%2Fdocs%2Finsights%2FLeverageBrowserCaching) для следующих ресурсов:

- https://www.googletagmanager.com/gtag/js?id=UA-126108856-1 (15 минут)
- https://mc.yandex.ru/metrika/advert.gif (60 минут)
- https://mc.yandex.ru/metrika/tag.js (60 минут)
- http://code.jivosite.com/script/widget/QCVY4LX4gB (2 часа)
- https://www.google-analytics.com/analytics.js (2 часа)

# **Сократите CSS**

Сжатие кода CSS позволяет сократить объем данных, чтобы ускорить загрузку и обработку.

[Сократите код CSS](http://review.netguides.eu/redirect.php?url=https%3A%2F%2Fdevelopers.google.com%2Fspeed%2Fdocs%2Finsights%2FMinifyResources) на следующих ресурсах, чтобы уменьшить их размер на 501 Б (12 %).

Сокращение http://pvh32.ru/tmpl/pvh32/styles/animate.css позволит уменьшить размер на 501 Б (12 %) после сжатия.

**Сократите JavaScript**

Сжатие кода JavaScript позволяет сократить объем данных, чтобы ускорить загрузку, обработку и выполнение.

Сократите код lavaScript на следующих ресурсах, чтобы уменьшить их размер на 3,6 КБ (43 %).

- Сокращение http://pvh32.ru/tmpl/pvh32/vendor/jquery.smooth-scroll.js позволит уменьшить размер на 1,9 КБ (44 %) после сжатия.
- Сокращение http://pvh32.ru/tmpl/pvh32/vendor/jquery.easing.js позволит уменьшить размер на 1,1 КБ (58 %) после сжатия.
- Сокращение http://pvh32.ru/tmpl/pvh32/components/ajaxform/js/default.js позволит уменьшить размер на 229 Б (20 %) после сжатия.
- Сокращение http://pvh32.ru/tmpl/pvh32/vendor/jquery.back-to-top.js позволит уменьшить размер на 160 Б (37 %) после сжатия.
- Сокращение http://pvh32.ru/tmpl/pvh32/scripts/scripts.js?v=0.02 позволит уменьшить размер на 137 Б (30 %) после сжатия.

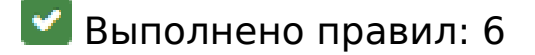

#### **Не используйте переадресацию с целевой страницы**

На вашей странице нет переадресаций. Подробнее о том, [как избегать переадресаций на](http://review.netguides.eu/redirect.php?url=https%3A%2F%2Fdevelopers.google.com%2Fspeed%2Fdocs%2Finsights%2FAvoidRedirects) [целевых страницах.](http://review.netguides.eu/redirect.php?url=https%3A%2F%2Fdevelopers.google.com%2Fspeed%2Fdocs%2Finsights%2FAvoidRedirects)

#### **Включите сжатие**

Сжатие включено. Подробнее о том, [как включить сжатие](http://review.netguides.eu/redirect.php?url=https%3A%2F%2Fdevelopers.google.com%2Fspeed%2Fdocs%2Finsights%2FEnableCompression).

#### **Сократите время ответа сервера**

Ваш сервер ответил быстро. Подробнее о том, [как сократить время ответа сервера.](http://review.netguides.eu/redirect.php?url=https%3A%2F%2Fdevelopers.google.com%2Fspeed%2Fdocs%2Finsights%2FServer)

**Сократите HTML**

HTML-код сокращен. Подробнее о том, [как сокращать HTML-код.](http://review.netguides.eu/redirect.php?url=https%3A%2F%2Fdevelopers.google.com%2Fspeed%2Fdocs%2Finsights%2FMinifyResources)

# **Удалите код JavaScript и CSS, блокирующий отображение верхней части страницы**

На вашей странице нет ресурсов, блокирующих отображение. [Подробнее об их удалении...](http://review.netguides.eu/redirect.php?url=https%3A%2F%2Fdevelopers.google.com%2Fspeed%2Fdocs%2Finsights%2FBlockingJS)

#### **Оптимизируйте загрузку видимого контента**

Содержание верхней части страницы оптимизировано для быстрого отображения. Подробнее о том, [как обеспечить быстрое отображение видимой части страницы](http://review.netguides.eu/redirect.php?url=https%3A%2F%2Fdevelopers.google.com%2Fspeed%2Fdocs%2Finsights%2FPrioritizeVisibleContent).

# **87 / 100** Удобство для пользователей

# **Исправьте обязательно:**

### **Адаптируйте размер контента для области просмотра**

Ширина страницы превышает ширину области просмотра, из-за чего пользователям придется прокручивать ее по горизонтали. [Адаптируйте контент для области просмотра,](http://review.netguides.eu/redirect.php?url=https%3A%2F%2Fdevelopers.google.com%2Fspeed%2Fdocs%2Finsights%2FSizeContentToViewport) чтобы сделать свой сайт удобнее.

Ширина страницы составляет 491 CSS-пикс., а области просмотра – всего 412 CSS-пикс. Эти элементы находятся вне области просмотра:

- Элемент <br> находится вне области просмотра.
- Элемент <br> находится вне области просмотра.
- Элемент <br> находится вне области просмотра.
- Элемент <br> находится вне области просмотра.
- Элемент <p>Крепления «Пре…тунь и никель.</p> находится вне области просмотра.
- Элемент <p>Ремни необходи...я через 70 см.</p> находится вне области просмотра.

# **Мобильный телефон**

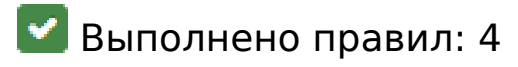

#### **Откажитесь от плагинов**

На вашем сайте не используются плагины, поэтому контент доступен максимально широкому кругу пользователей. Подробнее о том, [почему следует отказаться от плагинов](http://review.netguides.eu/redirect.php?url=https%3A%2F%2Fdevelopers.google.com%2Fspeed%2Fdocs%2Finsights%2FAvoidPlugins)…

### **Настройте область просмотра**

На ваших страницах область просмотра, заданная с помощью тега viewport, адаптируется по размеру экрана. Это значит, что ваш сайт правильно отображается на всех устройствах. Подробнее о [настройке области просмотра…](http://review.netguides.eu/redirect.php?url=https%3A%2F%2Fdevelopers.google.com%2Fspeed%2Fdocs%2Finsights%2FConfigureViewport)

#### **Увеличьте размер активных элементов на странице**

Все ссылки и кнопки на страницах вашего сайта достаточно велики, чтобы на них можно были легко нажать на сенсорном экране. Подробнее [о размерах активных элементов на](http://review.netguides.eu/redirect.php?url=https%3A%2F%2Fdevelopers.google.com%2Fspeed%2Fdocs%2Finsights%2FSizeTapTargetsAppropriately) [странице…](http://review.netguides.eu/redirect.php?url=https%3A%2F%2Fdevelopers.google.com%2Fspeed%2Fdocs%2Finsights%2FSizeTapTargetsAppropriately)

#### **Используйте удобочитаемые размеры шрифтов**

Размер шрифта и высота строк на вашем сайте позволяют удобно читать текст. Подробнее...

**Персональный компьютер**

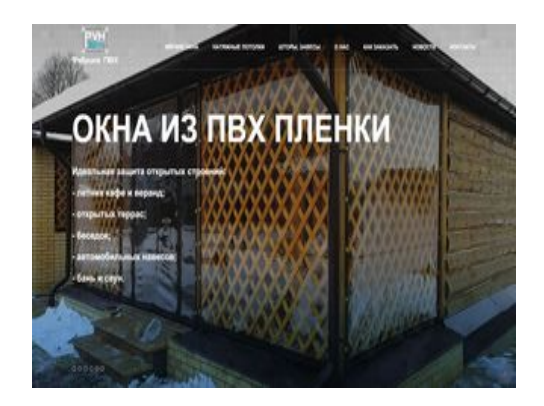

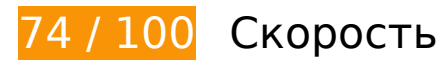

 **Исправьте обязательно:** 

### **Оптимизируйте изображения**

Правильный формат и сжатие изображений позволяет сократить их объем.

[Оптимизируйте следующие изображения,](http://review.netguides.eu/redirect.php?url=https%3A%2F%2Fdevelopers.google.com%2Fspeed%2Fdocs%2Finsights%2FOptimizeImages) чтобы уменьшить их размер на 297,4 КБ (22 %).

- Сжатие страницы http://pvh32.ru/tmpl/pvh32/images/1920x1080/03\_cutted.jpg уменьшит ее размер на 90,9 КБ (28 %).
- Сжатие страницы http://pvh32.ru/images/gallery/src/9.jpg уменьшит ее размер на 20,9 КБ (14 %).
- Сжатие страницы http://pvh32.ru/images/gallery/small/6\_Bani\_11.jpg уменьшит ее размер на 18,6 КБ (43 %).
- Сжатие страницы http://pvh32.ru/images/gallery/src/1\_6.jpg уменьшит ее размер на 17,3 КБ (12 %).
- Сжатие страницы http://pvh32.ru/images/gallery/src/30.jpg уменьшит ее размер на 16,6 КБ (12 %).
- Сжатие страницы http://pvh32.ru/images/gallery/src/g.jpg уменьшит ее размер на 15,8 КБ (13 %).
- Сжатие страницы http://pvh32.ru/images/gallery/src/a.jpg уменьшит ее размер на 14,3 КБ (14 %).
- Сжатие страницы http://pvh32.ru/images/gallery/src/v.jpg уменьшит ее размер на 13,1 КБ (13 %).
- Сжатие страницы http://pvh32.ru/images/gallery/small/veranda\_11.jpg уменьшит ее размер на 12,4 КБ (36 %).
- Сжатие страницы http://pvh32.ru/images/gallery/small/besedka\_11.jpg уменьшит ее размер на 11,9 КБ (37 %).
- Сжатие страницы http://pvh32.ru/images/gallery/small/naves\_11.jpg уменьшит ее размер на 11,5 КБ (36 %).
- Сжатие страницы http://pvh32.ru/images/gallery/small/grill\_11.jpg уменьшит ее размер на 11,2 КБ (38 %).
- Сжатие страницы http://pvh32.ru/images/gallery/small/kafe\_11.jpg уменьшит ее размер на 9,9 КБ (35 %).
- Сжатие страницы http://pvh32.ru/images/gallery/small/1\_5.png уменьшит ее размер на 6,6 КБ (43 %).
- Сжатие страницы http://pvh32.ru/images/gallery/small/1\_4.png уменьшит ее размер на 4,8 КБ (42 %).
- Сжатие страницы http://pvh32.ru/images/gallery/small/1\_2.png уменьшит ее размер на 4 КБ (37 %).
- Сжатие страницы http://pvh32.ru/images/gallery/small/1\_3.png уменьшит ее размер на 3,8 КБ (36 %).
- Сжатие страницы http://pvh32.ru/images/gallery/small/1\_6.png уменьшит ее размер на 3,6 КБ (35 %).
- Сжатие страницы http://pvh32.ru/images/gallery/small/1\_1.png уменьшит ее размер на 3,5 КБ (36 %).
- Сжатие страницы http://pvh32.ru/tmpl/pvh32/images/vk.png уменьшит ее размер на 2,4 КБ (59 %).
- Сжатие страницы http://pvh32.ru/tmpl/pvh32/images/logo-dark.png уменьшит ее размер на 2,2 КБ (22 %).
- Сжатие страницы http://pvh32.ru/tmpl/pvh32/images/logo.png уменьшит ее размер на 1,4 КБ (21 %).
- Сжатие страницы http://pvh32.ru/tmpl/pvh32/images/viber.png уменьшит ее размер на 323 Б (14 %).
- Сжатие страницы http://pvh32.ru/tmpl/pvh32/images/whatsapp.png уменьшит ее размер на 237 Б (14 %).

 **Исправьте по возможности:** 

### **Используйте кеш браузера**

Если указывать в заголовках HTTP дату или срок действия статических ресурсов, браузер будет загружать уже полученные ранее ресурсы с локального диска, а не из Интернета.

[Используйте кеш браузера](http://review.netguides.eu/redirect.php?url=https%3A%2F%2Fdevelopers.google.com%2Fspeed%2Fdocs%2Finsights%2FLeverageBrowserCaching) для следующих ресурсов:

- https://www.googletagmanager.com/gtag/js?id=UA-126108856-1 (15 минут)
- https://mc.yandex.ru/metrika/advert.gif (60 минут)
- https://mc.yandex.ru/metrika/tag.js (60 минут)
- http://code.jivosite.com/script/widget/QCVY4LX4gB (2 часа)
- https://www.google-analytics.com/analytics.js (2 часа)

# **Сократите CSS**

Сжатие кода CSS позволяет сократить объем данных, чтобы ускорить загрузку и обработку.

[Сократите код CSS](http://review.netguides.eu/redirect.php?url=https%3A%2F%2Fdevelopers.google.com%2Fspeed%2Fdocs%2Finsights%2FMinifyResources) на следующих ресурсах, чтобы уменьшить их размер на 501 Б (12 %).

Сокращение http://pvh32.ru/tmpl/pvh32/styles/animate.css позволит уменьшить размер на 501 Б (12 %) после сжатия.

# **Сократите JavaScript**

Сжатие кода JavaScript позволяет сократить объем данных, чтобы ускорить загрузку, обработку и выполнение.

[Сократите код JavaScript](http://review.netguides.eu/redirect.php?url=https%3A%2F%2Fdevelopers.google.com%2Fspeed%2Fdocs%2Finsights%2FMinifyResources) на следующих ресурсах, чтобы уменьшить их размер на 3,6 КБ (43 %).

- Сокращение http://pvh32.ru/tmpl/pvh32/vendor/jquery.smooth-scroll.js позволит уменьшить размер на 1,9 КБ (44 %) после сжатия.
- Сокращение http://pvh32.ru/tmpl/pvh32/vendor/jquery.easing.js позволит уменьшить размер на 1,1 КБ (58 %) после сжатия.
- Сокращение http://pvh32.ru/tmpl/pvh32/components/ajaxform/js/default.js позволит уменьшить размер на 229 Б (20 %) после сжатия.
- Сокращение http://pvh32.ru/tmpl/pvh32/vendor/jquery.back-to-top.js позволит уменьшить размер на 160 Б (37 %) после сжатия.
- Сокращение http://pvh32.ru/tmpl/pvh32/scripts/scripts.js?v=0.02 позволит уменьшить размер на 137 Б (30 %) после сжатия.

# **• Выполнено правил: 6**

### **Не используйте переадресацию с целевой страницы**

На вашей странице нет переадресаций. Подробнее о том, [как избегать переадресаций на](http://review.netguides.eu/redirect.php?url=https%3A%2F%2Fdevelopers.google.com%2Fspeed%2Fdocs%2Finsights%2FAvoidRedirects) [целевых страницах.](http://review.netguides.eu/redirect.php?url=https%3A%2F%2Fdevelopers.google.com%2Fspeed%2Fdocs%2Finsights%2FAvoidRedirects)

#### **Включите сжатие**

Сжатие включено. Подробнее о том, [как включить сжатие](http://review.netguides.eu/redirect.php?url=https%3A%2F%2Fdevelopers.google.com%2Fspeed%2Fdocs%2Finsights%2FEnableCompression).

#### **Сократите время ответа сервера**

Ваш сервер ответил быстро. Подробнее о том, [как сократить время ответа сервера.](http://review.netguides.eu/redirect.php?url=https%3A%2F%2Fdevelopers.google.com%2Fspeed%2Fdocs%2Finsights%2FServer)

### **Сократите HTML**

HTML-код сокращен. Подробнее о том, [как сокращать HTML-код.](http://review.netguides.eu/redirect.php?url=https%3A%2F%2Fdevelopers.google.com%2Fspeed%2Fdocs%2Finsights%2FMinifyResources)

# **Удалите код JavaScript и CSS, блокирующий отображение верхней части страницы**

На вашей странице нет ресурсов, блокирующих отображение. [Подробнее об их удалении...](http://review.netguides.eu/redirect.php?url=https%3A%2F%2Fdevelopers.google.com%2Fspeed%2Fdocs%2Finsights%2FBlockingJS)

#### **Оптимизируйте загрузку видимого контента**

Содержание верхней части страницы оптимизировано для быстрого отображения. Подробнее о том, [как обеспечить быстрое отображение видимой части страницы](http://review.netguides.eu/redirect.php?url=https%3A%2F%2Fdevelopers.google.com%2Fspeed%2Fdocs%2Finsights%2FPrioritizeVisibleContent).